Type: cpu Time: Apr 29, 2019 at 11:18pm (WIB) Duration: 30s, Total samples =  $2.66s$  (8.87%) Dropped 118 nodes (cum <= 0.01s)

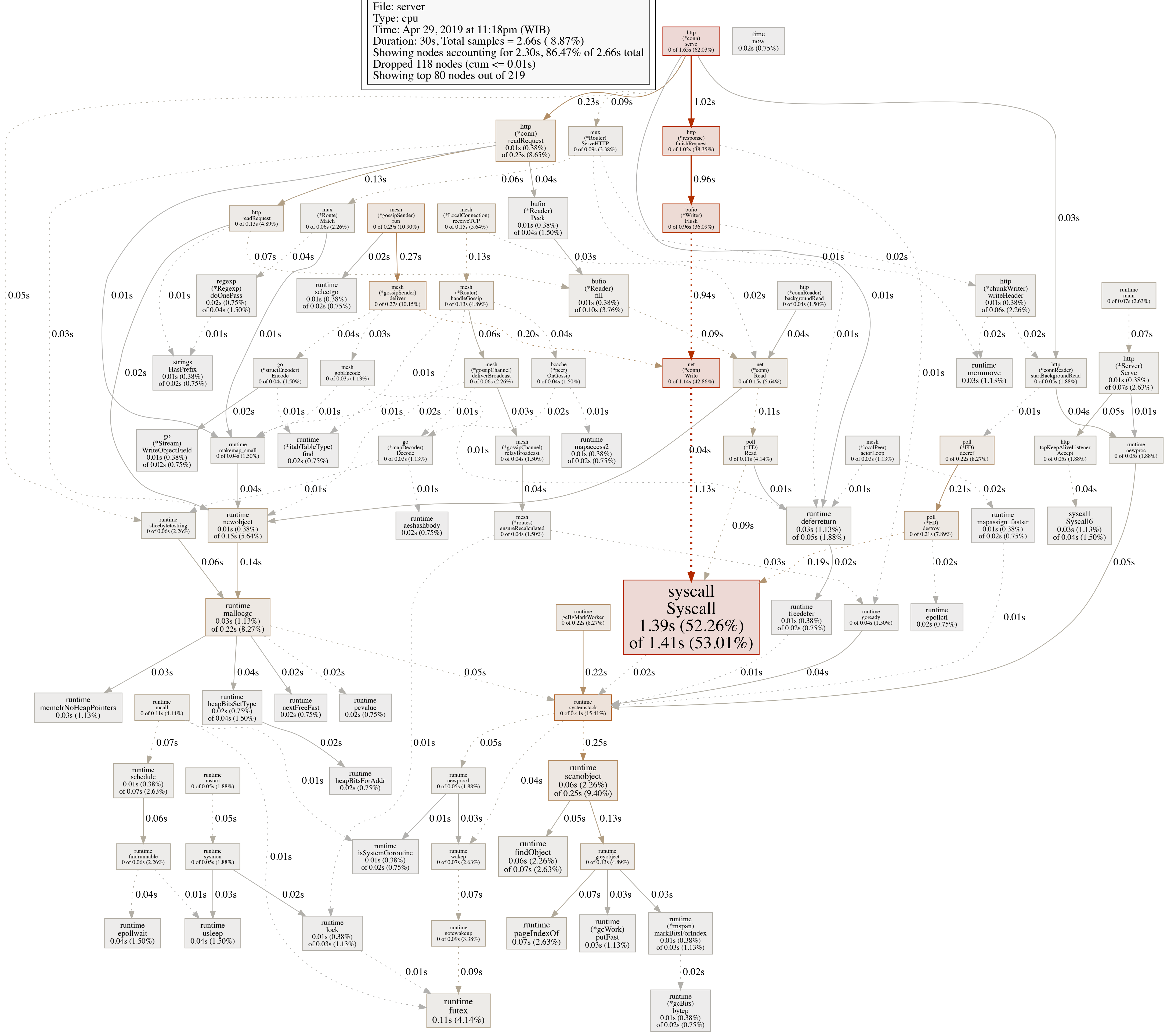